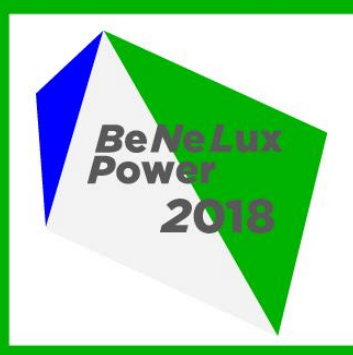

# **BeNeLux Power 2018**

Europe's Smartest IBM Power Expo & Conference

### 8-9 October 2018, Hotel Van der Valk, Eindhoven, NL

www.common.be | www.hoteleindhoven.nl

**#BeneluxPower** 

# **Speakers (in alphabetical order) Topic(s), hour(s) and abstract(s)**

**Alison Butterill WW IBM i Offering Manager, IBM**

**Alison Butterill is the offering manager for IBM i. She owns the responsibility for the IBM i business, including defining and guiding future directions and strategies. She works with the IBM i sales, marketing, and development teams as well as clients and** 

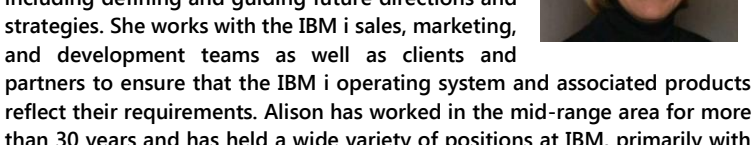

**reflect their requirements. Alison has worked in the mid-range area for more than 30 years and has held a wide variety of positions at IBM, primarily with midrange servers and software. She speaks at a wide variety of events, including industry and technical conferences around the world.**

#### **Franz Bourlet Power Systems Technical Sales, IBM Belgium**

**Franz is a Client Technical Sales Specialist for IBM POWER Systems in Belgium. He holds a master degree in German philology and one in business management. He joined IBM in 1988 and immediately specialized in POWER systems (then** 

**called AS/400), in various roles. After an experience in storage solutions, Franz came back to his roots in 2013, this time with a stronger focus on Linux and open source solutions on POWER.**

**Franz has over 20 years of practical experience with Linux and open source, on POWER, x86 and ARM architectures. He is both a Certified Linux Administrator and a certified POWER specialist.**

#### **Steve Bradshaw Managing Director Rowton IT Solutions**

**Steve Bradshaw is also TechnicalDdirector of British IBM i user group i-UG (Common GB) and a Technical author for PowerWire. He also sits on the Common Europe Advisory Council (CEAC) which helps IBM shape the future of IBM i. Steve has been working in** 

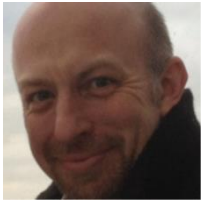

**the IBM Business partner community since 1988, the very year the IBM i (AS/400) was launched. Initially, he worked as an RPG developer on the System/36 and AS/400, before making the switch to Systems Architecture and Engineering in 1998. In 2008 he founded his own consultancy Rowton IT,** 

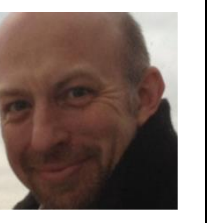

**IBM Keynote with Ingo Hesemans, Tuesday 9 October 11:05 – 11:45**

**Moving Application Development Practices into the Modern World**

**Stream: Development / Database Tuesday 9 October 14:20 – 15:10**

**Modernization of applications and data opens to the door to creative solutions for business problems. Introducing Free Format RPG, eclipse tools, agile processes for development and implementing good DevOps practices means superior applications are delivered faster. What are these things and how can they be implemented within a development? This** 

#### **The exciting world of Power9 IBM i platform Stream: Security Announcement Tuesday 9 October 09:00 – 09:55**

**Since our last Common Benelux event last year, IBM has announced the Power9 chip and introduced new Power9 based systems in every quarter, ending with the brand new Enterprise Systems E950 and E980. Given the growing number of Power systems hardware offerings (scale out, scale up, converged, accelerated, workload-optimized...) and the richness of the software ecosystem, it is getting hard to evaluate and position all of them; this session aims to present you the full picture.**

#### **Discover the beauty of the Cloud that YOU control Stream: Security Announcement Tuesday 9 October 16:30 – 17:20**

**This session aims to introduce you to the IBM Cloud Private, aka ICP, a multi-architecture hybrid cloud providing selfservice application deployment built upon modern, opensource frameworks and technologies, like Docker containers, Kubernetes, and Terraform. This multi-platform offering which is available on Power, x86 and z Systems allows you to integrate traditional applications like SQL databases, ERP etc with cloud-native applications like NoSQL DBs or cognitive solutions, all managed via the same interface.**

#### **IBM i Authority Collection Service Stream: Security Announcement**

#### **Tuesday 9 October 15:15 – 16:05**

**Have you even wondered what Security Permissions you actually need as a bare minimum in order to let your users do their job? Well, this is what this tool does, it monitors access to objects and logs what sort of access they need in order to use the applications they actually use, in the way they actually use them. In short, no more guessing, no more giving users \*CHANGE level access if they only need \*USE and best of all no need to give users \*ALL access just because you are not sure if one function they use might need it at some point.**

**Organized by** 

common

**COMMON** 

common

**session answers those questions.**

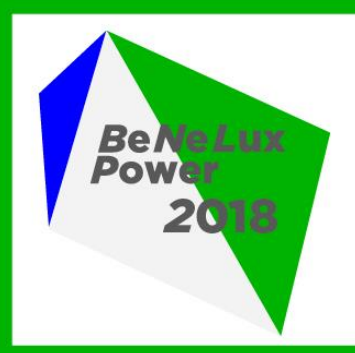

# **BeNeLux Power 2018**

Europe's Smartest IBM Power Expo & Conference

# 8-9 October 2018, Hotel Van der Valk, Eindhoven, NL

www.common.be | www.hoteleindhoven.nl

#BeneluxPower

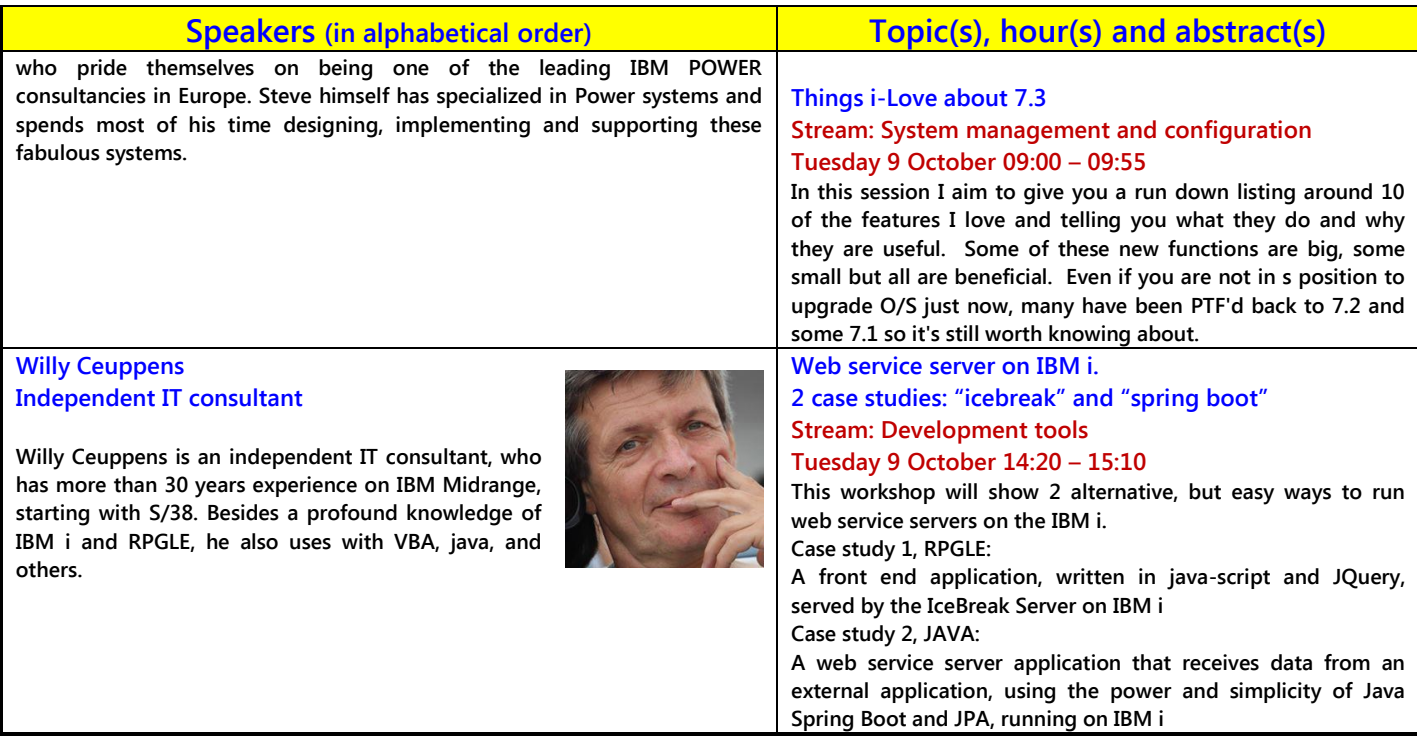

Organized by common

**BELGIU** 

common

**COMMON** 

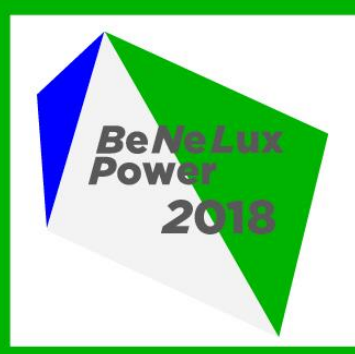

# **BeNeLux Power 2018**

Europe's Smartest IBM Power Expo & Conference

# 8-9 October 2018, Hotel Van der Valk, Eindhoven, NL

www.common.be | www.hoteleindhoven.nl

**#BeneluxPower** 

common

Organized by

**COMMON** 

common

**COMMON North America, The Power Systems User Group** 

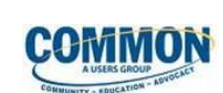

**COMMON is the world's largest professional association of IBM technology users, representing 20,000 IT professionals. COMMON provides independent education, certification, advocacy and networking among users, IBM, and related thirdparty solution providers.**

#### **Abstract:**

I

**In today's competitive business environment it is more necessary than ever to effectively deliver technology in a way that makes the most efficient use of the limited resources available in any enterprise, large or small. In order to recognize individuals that have achieved the knowledge, skill and experience to do just that, COMMON developed the COMMON Certification Program. The program encompasses two different certifications, one that certifies an individual on their Business Computing skills and acumen, and one that certifies an individual's technical expertise in ILE RPG on Power on IBM i.**

**\* COMMON Certification Exams (you must bring your laptop with Wi-Fi): [Session will have BeNeLux Power Certification] Monday 8 October 14:00 – 17:00**

#### **a) COMMON Business Computing Associate (CBCA)**

**CBCA is where the road to COMMON Certified Business Computing Professional starts. If you are a recent technology program graduate and have two years of experience, you are well on the way to being ready for the exam. A passing score signifies that COMMON attests to your professional competence, and to the knowledge and skills represented by defined tasks in the exam. As a CBCA certificate holder you will gain a distinct competitive advantage within your present organization, or, if your situation demands, the ever-growing crowd of job seekers. And, you will be on the way to the full CCBCP credential.**

#### **b) COMMON Certified Business Computing Professional (CCBCP) -**

**If you have worked in the Business Computing field for at least five years, you are ready for the CCBCP exam. Over that time you will have developed a deep understanding of business and how IT relates to your company's business endeavor. You also will have achieved a high level of technical knowledge. If you want to confirm the proficiency of your IT knowledge, skills, and practices in a business environment, and would like to advance your career, achieving CCBCP will give you a significant edge over your peers.**

#### **c) COMMON Certified Application Developer ILE RPG**

**ILE RPG adds a technical certification to the program, as demanded by the members of the COMMON community. This certification validates your RPG skills and expertise that a modern-day RPG programmer should possess by testing your knowledge and experience in four major topic areas.**

#### **d) COMMON Certified Associate RPG Developer**

**The Associate RPG Developer exam is meant for those with at least six months of experience coding, or maintaining a variety of applications, using RPG IV and ILE. The candidate will a basic knowledge of RPG, and some of the topics covered in the exam include: Basics of RPG programming, creating and using files, using declarations, program workflow, using functions, processing character data, working with dates, processing and updating database files, using SQL, using arrays and tables, handling errors, programming with subfiles and working with APIs.**

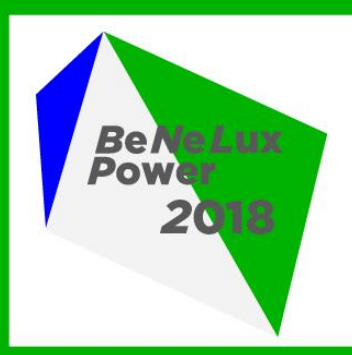

# **BeNeLux Power 2018**

Europe's Smartest IBM Power Expo & Conference

### 8-9 October 2018, Hotel Van der Valk, Eindhoven, NL

www.common.be | www.hoteleindhoven.nl

**#BeneluxPower** 

#### **Koen Decorte IBM Champion & Owner at CD Invest**

**Koen Decorte is CEO of CD Invest, a Belgian ISV specialized in modernizing IBM i applications. Koen started his career in computer linguistics and in 1994 changed his focus to the internet, AS/400 and open source applications. He donated his own POP3 client** 

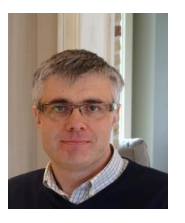

**written in RPG to the open source EASY400 community. Today CD Invest is proud of its state of the art applications and modernization projects. Koen and his team recently developed a web based 3D furniture configurator on IBM i for JORI, a high-end furniture manufacturer. This application won the BeNeLux Power 2016 Excellence Award. Another of his clients, Deknudt Frames, won the 2017 BeNeLux Power Excellence Award with their webshop application. Koen is IBM Fresh Face 2017 and IBM Champion 2018. Koen can be reached at [kdecorte@cdinvest.be](mailto:kdecorte@cdinvest.be)**

**LinkedIn – https://www.linkedin.com/in/koen-decorte-298a7222**

#### **Use microservices to eat the legacy elephant one bite at a time!**

#### **Stream: Development tools Tuesday 9 October 13:00 – 13:50**

**Today a very large portion of the world's business critical systems are considered to be "legacy". Sounds familiar ? There have been thousands of failed attempts to modernise or replace these legacy systems. In most cases the 'eating the elephant' in one go approach didn't work. Microservices can save you from a world of pain when attempting to rebuild or improve your old application. It can be done on IBM i ! Learn how to 'eat the elephant one piece at the time' by using microservices, but most importantly 'without getting indigestion'.**

#### **Javascript First Steps Stream: Development tools Tuesday 9 October 16:30 – 17:20**

**JavaScript has become one of the most popular programming languages in recent years, ranking #1 in GitHub in 2017. Today JavaScript is the de-facto language in the web front-end realm. You can use it across various platforms and browsers, and it does not discriminate against back-end languages. Thanks to the birth of Node.js in 2009, JavaScript has even become a back-end language itself. In this session you will learn the JavaScript language fundamentals.**

#### **Hands-on IBM i & Node-RED (succeed faster in programming) Monday 8 October 10:00 – 13:00 (Workshop)**

**IBM i is a private cloud on its own, and when used with open source technology in conjunction with Db2 for i, you can perform great things quickly and bring innovation for your business. Node-RED, which is built on Node.js, is a browserbased flow editor that makes it easy to wire together devices, APIs, and online services by simply dragging and dropping nodes on a palette. You then connect, or wire, the nodes to create flows that can be then deployed to the lightweight Node.js runtime with a single click. Make your idea a reality by prototyping like a master using Node-RED, and Node.js in conjunction with IBM i! Get hands-on experience and learn how to use Watson services, make a chatbot, connect to your RPG programs, use NoSQL databases using node-RED. And you don't even need any programming experience! Prerequisites No programming experience is required for this course. You'll need the following accounts and software: - Chrome or Firefox browser - IBM Cloud account**

Organized by

common

**COMMON** 

**COMMOR** 

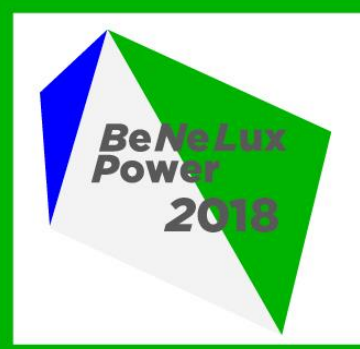

# **BeNeLux Power 2018**

Europe's Smartest IBM Power Expo & Conference

### 8-9 October 2018, Hotel Van der Valk, Eindhoven, NL

www.common.be | www.hoteleindhoven.nl

**#BeneluxPower** 

Organized by

common

**COMMON** 

common

**Shrirang "Ranga" Deshpande IBM Champion & President Common Europe Shrirang "Ranga" Deshpande, President of COMMON Europe, Vice-President of COMMON Belgium and Senior Advisor at the IT Executive Circle is an IBM Champion. Ranga is Honorary IT Director of Institut Jules Bordet, the Comprehensive Cancer Centre of the University of Brussels, Belgium. Prior to this, he did research in Aerobiology and Air Pollution. A member of the Common Europe Advisory Council since 1991, Ranga is a frequent speaker at national and international IT events. Constant improvement of people's quality of life through the informatics ecosystem is his passion**. **Opening sessions Tuesday 9 October 10:25 – 11:05 Jürgen Desmidt Software developer at CD Invest Jürgen Desmidt is a software developer at CD Invest, a Belgian ISV specialized in modernizing IBM i applications. His career started in 2000 as AS400 software engineer. He worked in different business domains for companies around Belgium, Netherlands and France. While completing projects from start to finish, Jürgen gained a lot of experience and knowledge on IBM i and its programming languages. Jurgen has a huge appetite for new technologies and a strong belief in IBM i, which made him a perfect team member of CD-Invest, a company which is proud of its state of the art applications and modernization projects. Jürgen can be reached at jurgen@cdinvest.be LinkedIn - https://www.linkedin.com/in/jurgendesmidt/ Free Form RPG Monday 8 October 14:00 – 17:00 (Workshop) Free Form RPG is already quite some time among us. Still, a lot of programmers hold on to Fixed Form RPG without a reason. With the next generation coming up, it's more than time to make the move ! Free Form RPG is the same powerful language, but now it became open for all kind of developers. Even young people get attracted to learn Free Form RPG ! As attendee you will make a quick start on IBM Rational Developer for i (RDi), a perfect Free Form RPG development environment. Thereafter you will get a detailed walkthrough on all new Free Form RPG syntax while having the (old) Fixed Form in mind. New features and embedded SQL are also part of this presentation. Practice makes perfect, so this sessions ends with a workshop practicing all new skills.**

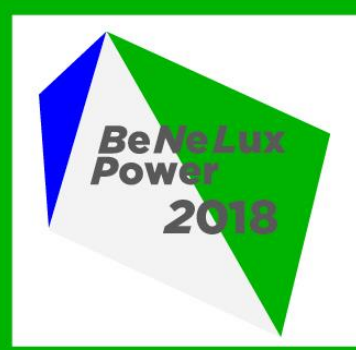

# **BeNeLux Power 2018**

Europe's Smartest IBM Power Expo & Conference

# 8-9 October 2018, Hotel Van der Valk, Eindhoven, NL

www.common.be | www.hoteleindhoven.nl

**#BeneluxPower** 

**COMMON** 

common

Organized by

**COMMON** 

#### **Jesse Gorzinski, MBA Team Lead - IBM i Emerging Solutions, US**

**Jesse Gorzinski works for the IBM i development lab in Rochester, MN. He is the Business Architect of open source technologies.** 

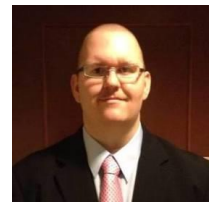

**Jesse, who was doing RPG programming at the age of 18, is an expert on application development on IBM i, as well as system access and modernization.** 

**His hobbies include playing with his dog, replacing complex applications with 5-line Python programs, and advocating for the use of new technologies on IBM i!Prior to his 2006 employment at IBM, Jesse worked with the AS/400 as an I/T administrator for an IBM customer in the finance/mortgage industry, where he specialized in data backup/recovery, process optimization, and information integrity. He has a Bachelor's degree in Computer Science as well as a Master of Business Administration degree.**

### **Concquer the IBM i world with OpenSSH Stream: Development tools**

### **Tuesday 9 October 15:15 – 16:05**

**Yes, you can rule the (IBM i) world with just one port! Come discover the many tasks you can do with SSH, including: - Accessing the file system - Doing file transfers - Editing files - Running simple SQL - Running CL commands - Looking at active jobs - Accessing a git repository - Running Access Client Solutions (with X11 forwarding) for more advanced tasks Learning Objectives:**

**1. Discover the many things you can do with SSH on IBM i 2. Understand the implications of being able to perform many operations on a single port.**

#### **Tools for getting started with Open Source Stream: Development tools**

#### **Tuesday 9 October 09:00 – 09:55**

**A lot has been happening in the world of open source on IBM i! Are you ready to join this exciting adventure? This session will help you get started. We will go over some fundamental concepts and introduce you to some of the tools that can be used for editing files, debugging, doing version control, etc. Learning Objectives:**

**1. Learn the various ways to edit open source code on IBM i** 

**2. Learn what a shell is and how to access one** 

**3. Tie these tools together to be a productive open source user and developer!**

#### **Moving Windows users to ACS**

#### **Monday 8 October 14:00 – 17:00 (Workshop)**

**IBM i Access Client Solutions is the newest member of the IBM i Access Product Family, and it is a platform independent client that is supported running on multiple Operating Systems like Macintosh, Linux, and Windows.**

**This deep dive will walk though the tooling and capabilities available to deploy IBM i Access Client Solutions and the best practice approaches to get this new client out in your enterprise. We will be looking at the recommended best practices for deploying IBM i Access Client Solutions, migrating your IBM i Access for Windows investment, and discussing various deployment techniques. If you're moving a PC that has IBM i Access for Windows installed to using IBM i Access Client Solutions, this content should help!**

**Tools for getting started with open source**

### **Monday 8 October 10:00 – 13:00 (Workshop)**

**A lot has been happening in the world of open source on IBM i! Are you ready to join this exciting adventure? Even if you are just getting started, this session will make you an expert! We will cover everything you need to know to be an open source guru. Learn some of the tools you can use on your PC to access the system, edit files, debug your code, etc. We will also discuss server-side setup, so you will understand how to install** 

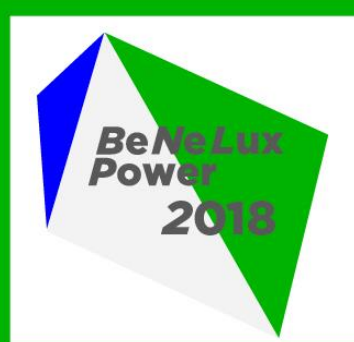

# **BeNeLux Power 2018**

Europe's Smartest IBM Power Expo & Conference

### 8-9 October 2018, Hotel Van der Valk, Eindhoven, NL

www.common.be | www.hoteleindhoven.nl

**#BeneluxPower** 

**and update the latest open source technology, and also how to set up your environment like a pro!**

Organized by

common

**COMMON** 

common

#### **Lora Powell Advisory Software Engineer at IBM**

**Lora Powell is an Advisory Software Engineer and team lead for Performance Data Investigator and Performance Tools on the web.**

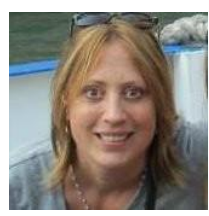

**She has been working at IBM for 29 years. She spent 20 years working on compilers and now the last 9** 

**years on PDI within IBM Navigator for i. Currently she is also helping out another project within IBM i development.**

When not at work, Lora enjoys attending her daughter's soccer matches and **rowing regattas, or playing with her dog, Luca.**

#### **Improving Analysis with Performance Data Investigator Monday 8 October 10:00 – 13:00 (Workshop)**

**Users of PDI may not realize all the capabilities the Performance component has to offer within IBM Navigator for i. Areas covered will include authority, viewing data on another system, converting data from different releases, configuring collection services, and managing the collections table. Lora will go over where to start on analysis of performance problems. Functions such as Batch Model, Historical Data collection and Graph History, Monitors and charting of all collected metrics will be discussed. We will finish with deeper analysis techniques following some drill down scenarios including Job Watcher.**

#### **What's new with Navigator and Performance Data Investigator**

#### **Stream: System management and configuration Tuesday 9 October 09:00 – 09:55**

**Navigator recent enhancements. New metrics now available in Collection Services for historical data as well as function in Performance Data Investigator for Graph History. Enhanced System Monitor charts with all metrics plus additional metrics now available.**

#### **Tips for Better Analysis with Performance Data Investigator**

#### **Stream: System management and configuration Tuesday 9 October 15:15 – 16:05**

**Users of PDI may not realize all the capabilities the Performance component has to offer within IBM Navigator for** 

**i. Areas covered will include authority, viewing data on another system, converting data from different releases, configuring collection services, and managing the collections table. Lora will go over where to start on analysis of performance problems. Functions such as Batch Model, Historical Data collection and Graph History, Monitors and charting of all collected metrics will be discussed. We will finish with deeper analysis techniques following some drill down scenarios including Job Watcher.**

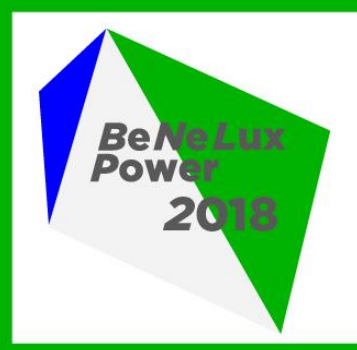

# **BeNeLux Power 2018**

Europe's Smartest IBM Power Expo & Conference

# 8-9 October 2018, Hotel Van der Valk, Eindhoven, NL

www.common.be | www.hoteleindhoven.nl

**#BeneluxPower** 

**COMMON** 

common

Organized by

**COMMOR** 

#### **Manfred Sielhorst Lecturer at Darmstadt University of Applied Sciences**

**As lecturer at Darmstadt University of Applied Sciences at the Faculty of information technology (https://www.fbi.h-da.de/fbi.html), Manfred Sielhorst has been lecturing since 2010 on Database Architectures using IBM i as an example platform. Manfred Sielhorst is looking after projects of students who are trying to use open source and commercial applications in conjunction** 

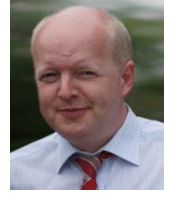

**with DB2 i. The company behind this was founded in 2006/2010 (www.sielhorst-it.de) and is always looking for sponsors and project partnerships around projects with students to finance and support new interesting topics and to benefit of roughly 30 years of experiences around this technology full of POWER** 

**(https://www.linkedin.com/in/manfredsielhorst/). The results about BIRT reporting and deployment native on IBM i, project management, document processing and web shop security, replication and historical data handling are therefore platform-independent and flow into the consultation of customers and often form the basis of projects with customers. In addition, the experience and results from the university environment have been integrated into the IBM requirements process as a member of the COMMON Europe Advisory Council (CEAC) for many years.**

### **The power of 'semantic data stores' Stream: Development / Database Tuesday 9 October 16:30 – 17:20**

**Are your data stores changing over the years and your evaluations get more and more complex, your performance is an issue and the documentation is retarded. Then the approach for semantic data stores might be something you need to look at. You need to combine and integrate the proper things to benefit of it - we got it running on POWER with Linux or PASE and there is nothing to google about it so far, as there is nothing to buy, just existing technology to be used and integrated properly and we decided to name it a semantic data store, as data and semantics are stored in the same database and can be retrieved by the same query language.**

### **DDS and Temporal Tables Stream: Development / Database Tuesday 9 October 13:00 – 13:50**

**A customer based decision matrix is a result of a project, where DDS and Temporal Tables in DB2 i are working together. Little effort with important advantages for internal development strategies to benefit of both worlds, dds and ddl/dml.**

**IBM Keynote with Alison Butterill, Tuesday 9 October 11:05 – 11:45**

#### **Ingo Hesemans**

**Technical Sales Manager Systems HW BeNeLux**

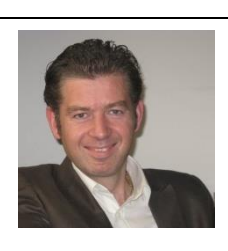

#### **Rudi van Helvoirt CEO, Van Helvoirt Automatisering**

**Rudi van Helvoirt started as a System/38 programmer in 1986. In 1989 he switched to system programming and systems management. Being passionate about systems management he founded van Helvoirt Automatisering in 1993. Rudi enjoys helping IBM i customers ever since** 

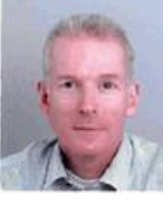

**for running their business applications. He is an early adopter of the IBM i GUI's, System Object Access that later evolved into System i Navigator and recently Navigator for i. He has been involved in IBM i Security Audits for the past 15 years, helping to improve the security of IBM i data. Rudi is member of the COMMON Europe Advisory Council, an IBM and End User Experts strategy think tank for the IBM i.**

**Modernisation, does it include BRMS? Stream: System management and configuration Tuesday 9 October 13:00 – 13:50 A BRMS update in the modern world of IBM i trying to ignore the 5250 emulator**

**Advanced Job Scheduler vs WRKJOBSCDE Stream: System management and configuration Tuesday 9 October 14:20 – 15:10 Learn what the IBM i Advanced Job Scheduler is all about**

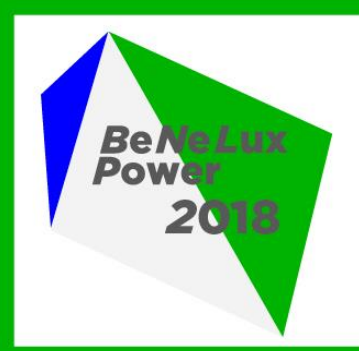

# **BeNeLux Power 2018**

Europe's Smartest IBM Power Expo & Conference

# 8-9 October 2018, Hotel Van der Valk, Eindhoven, NL

www.common.be | www.hoteleindhoven.nl

**#BeneluxPower** 

#### **Liliane Vanwinckel Expert Software Engeneer, EASI**

I

**Liliane has been designing and building software applications since the beginning of AS/400. She has been following the evolution from AS/400 to Power - IBM i ever since, from fix form RPGIII with DDS created files to full free form RPGLE including** 

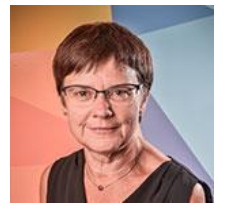

**embedded SQL and SQL tables, indexes, views and procedures. Today she spends most of her time coaching IBM i modernization projects, teaching IBM i basics and RPGLE to new developers and training experienced developers (Rational Developer for i, RPGLE free form, SQL, webservices, …).**

#### **Carol Woodbury VP Global Security Services, Help Systems**

**Carol Woodbury is Vice President of Global Security Services at HelpSystems. Prior to joining HelpSystems, Carol was the co-founder and Vice President of SkyView Partners, a firm that specialized in security services and software for IBM i, AIX and** 

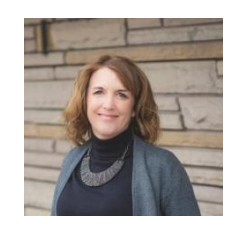

**Linux. Carol is an award-winning, world-renowned speaker in the area of security and compliance and is the former Chief Engineering Manager for Security at IBM for the iSeries system. Carol has over 25 years' experience in the area of security and has authored several books, her most recent being– IBM i Security Administration and Compliance - and has written hundreds of articles in the area of security and compliance. Carol holds CISSP, CRISC and PCIP security certifications.**

#### **New PDM perspective in Rational Developer for i Stream: Development / Database Tuesday 9 October 15:15 – 16:05**

**Still using PDM and SEU because of the fast access to your sources and objects ?**

**--> come and check the new PDM perspective in Rational Developer for I**

**Using RDi for many years ?**

**--> come and check how the new PDM perspective interacts with the Remote System Explorer**

**IBM i Security from the ground up Stream: Security Announcement Tuesday 9 October 13:00 – 15:10**

**Come to this session to learn the basics of IBM i Security. During this session Carol will cover the three building blocks of IBM i Security - Security-relevant System Values, User Profile Configuration and Object Security. Carol will also describe how (the order) the system checks security as well as program adoption. This session builds the foundation for other topics discussed during the rest of the conference. Learning Objectives:**

**Understand the functions provided by security-relevant system values Know which attributes of the user profile contribute to the capabilities of the user and understand the best practices settings for these attributes Understand the options available for setting authority on objects (files, programs, etc) Know the order in which IBM i checks authority when a user accesses an object.**

# **IBM i Security Administrator checklist Stream: Security Announcement**

### **Tuesday 9 October 16:30 – 17:20**

**The role of the security administrator is a role that is often the responsibility of the overall System Administrator. Unfortunately, on the list of ToDos on the System Administrator's list, the security tasks typically fall to the bottom and are often never performed. Security is being neglected and it shows in the system's security configuration reports. The need for security administration is increasing, but the number of administrators that know what they should be doing in this area is shrinking. This session will educate the attendees on the appropriate tasks that should be accomplished by a security administrator.**

**Learning Objectives:**

**Attendees will: - understand why it is important to address security on their systems** 

**- be provided with the commands to run to generate reports and investigate the configuration of their own systems so they can take action**

**- have an actionable list of items to address when going back to their workplace.**

**Page 9** 

Organized by

common

**COMMON** 

**COMMOR** 

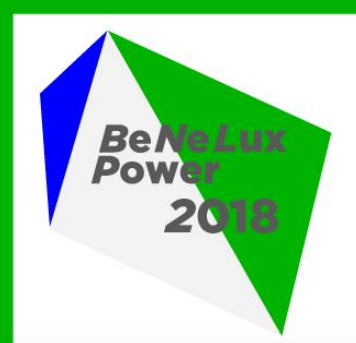

# **BeNeLux Power 2018**

Europe's Smartest IBM Power Expo & Conference

# 8-9 October 2018, Hotel Van der Valk, Eindhoven, NL

www.common.be | www.hoteleindhoven.nl

**#BeneluxPower** 

**COMMON** 

common

**Organized by** 

**COMMON** 

### **Applying IBM i Security**

**Monday 8 October 10:00 – 13:00 (Workshop) Part 1: Effectively Addressing Security in the IFS – including Avoiding Malware**

**Stop ignoring the security settings in the IFS! The fundamentals of IBM i security still apply. During this session, Carol will describe why it's important to secure the IFS (and stop ignoring it!) and how securing the IFS is the same as securing objects in libraries as well as how it differs. She will then provide examples of proven techniques for protecting data in the IFS. Carol will also describe how the IFS can be vulnerable to malware (including ransomware) and describe options for reducing that risk.** 

#### **Part 2: Getting the Most out of IBM i Security**

**IBM i is full of security features for you to implement. Many are obvious as to how you'd use them but not so obvious as to why. Other features remain a mystery altogether. During this session, Carol will describe practical uses of the newest features of V7R2 and V7R3 including Row and Column Access Control (RCAC) and Authority Collections. Then Carol will explain some commands and features that are not as wellknown and explain how and why you'd use them. Features include Application Administration, security-related views in QSYS2, little-known features of the audit journal and commands such as Print Profile Internals (PRTPRFINT) and Grant User Authority (GRTUSRAUT).**

#### **Security beyond IBM i Monday 8 October 14:00 – 17:00 (Workshop)**

#### **Part 1: You've been Hacked – Now What?**

**Authorities show up in your lobby to inform your CEO that your organization's data has been found on the Dark Web. What do you do? A breach is an event to prepare for and hope you never have to live through. It's like knowing where the fire escapes are – you want to know where the escape route is PRIOR to a fire breaking out. This session describes the plans to make and steps to take to ensure you're prepared and know what to do should your organization be breached.**

**Part 2: 10 Practical Ways to Reduce Risk Throughout your Organization**

**Business disruption due to lack of security can occur throughout your organization and may be totally unrelated to your IBM i configuration. This session discusses steps that you can take to reduce the risk of business disruption. Topics will include employee education, addressing Shadow IT, methods for staying current and more."**

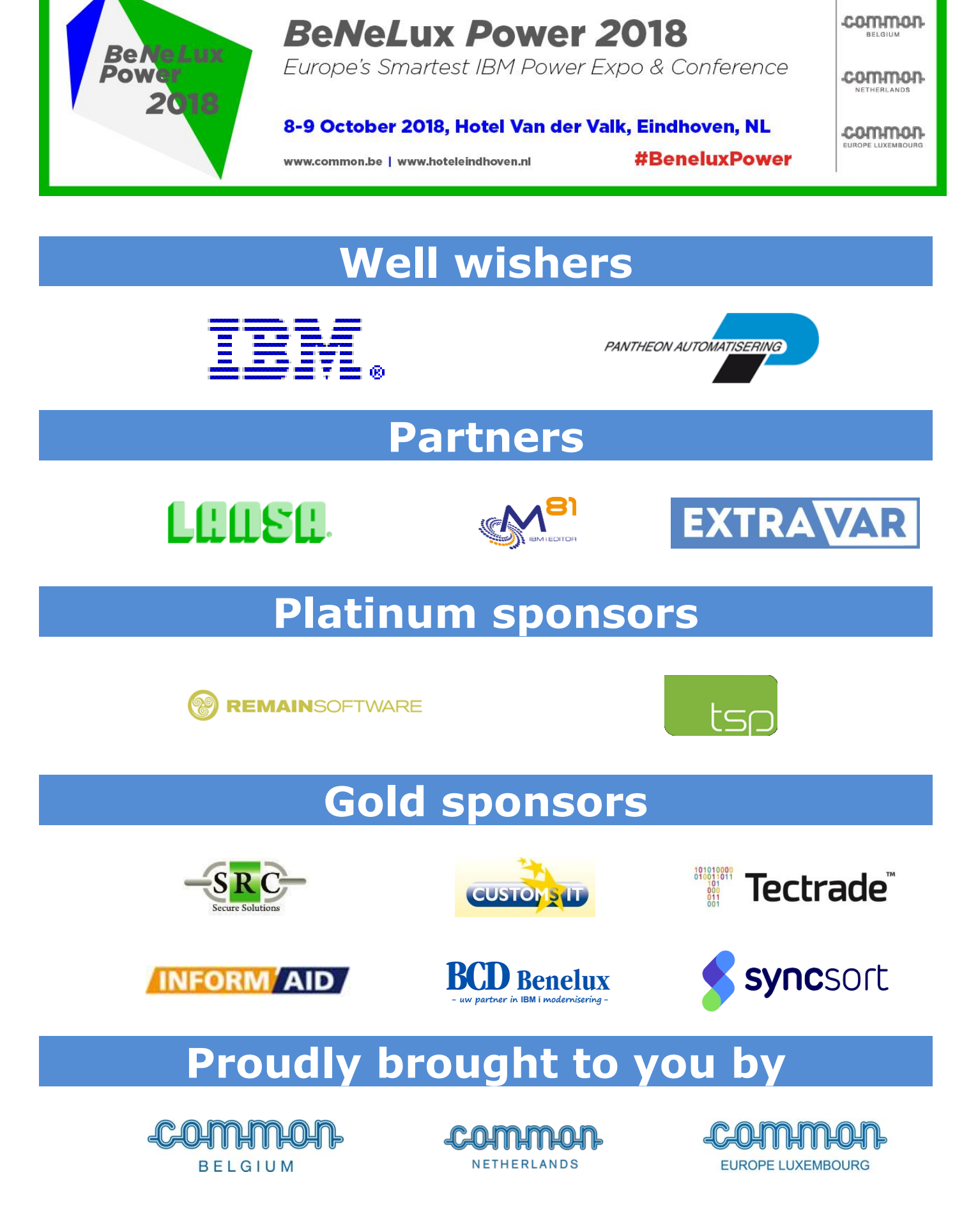

Organized by